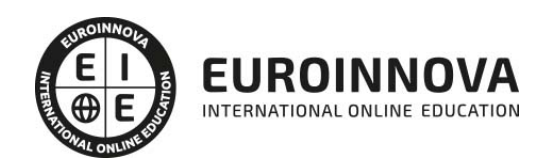

Técnico Especialista en Administración Software

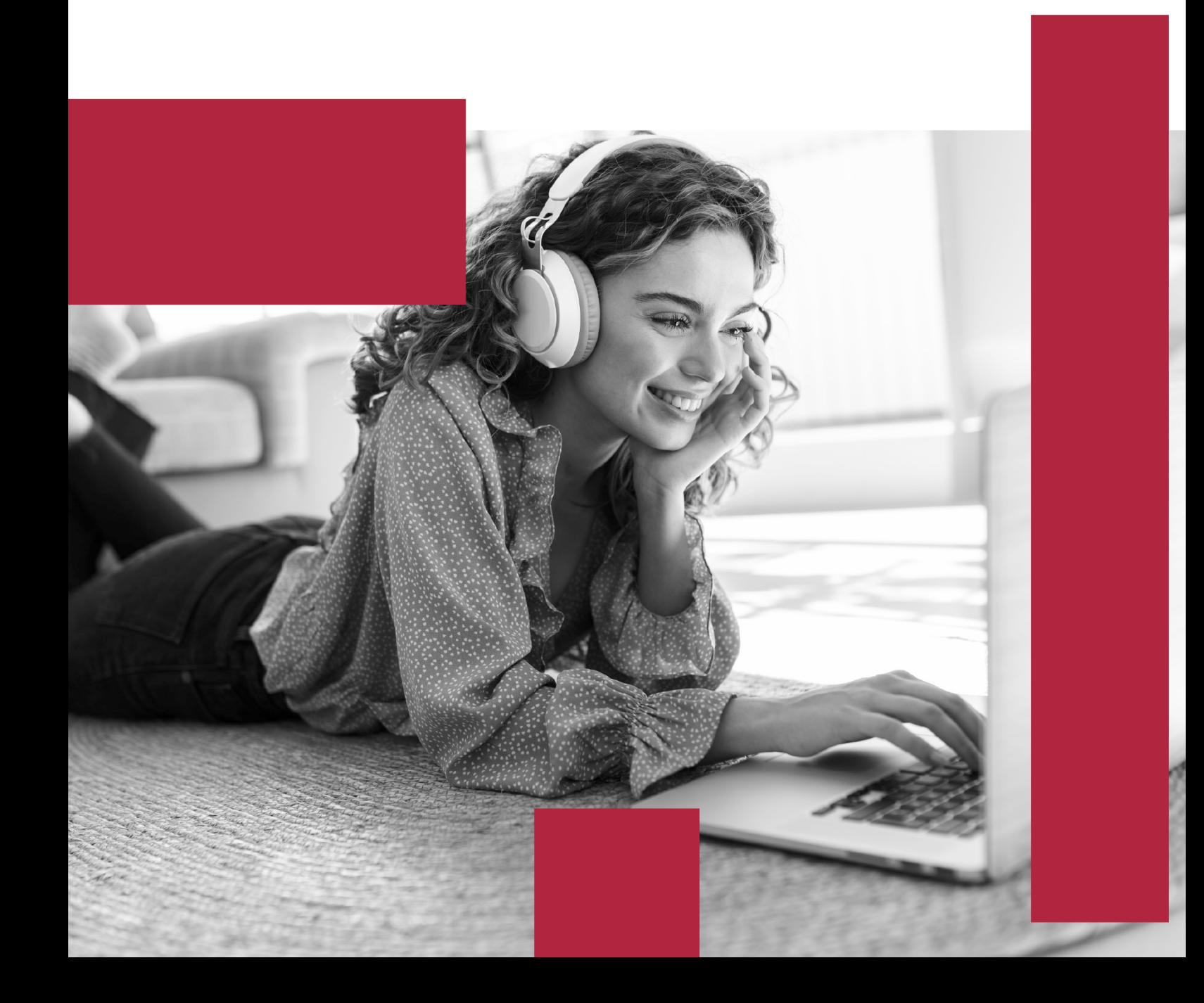

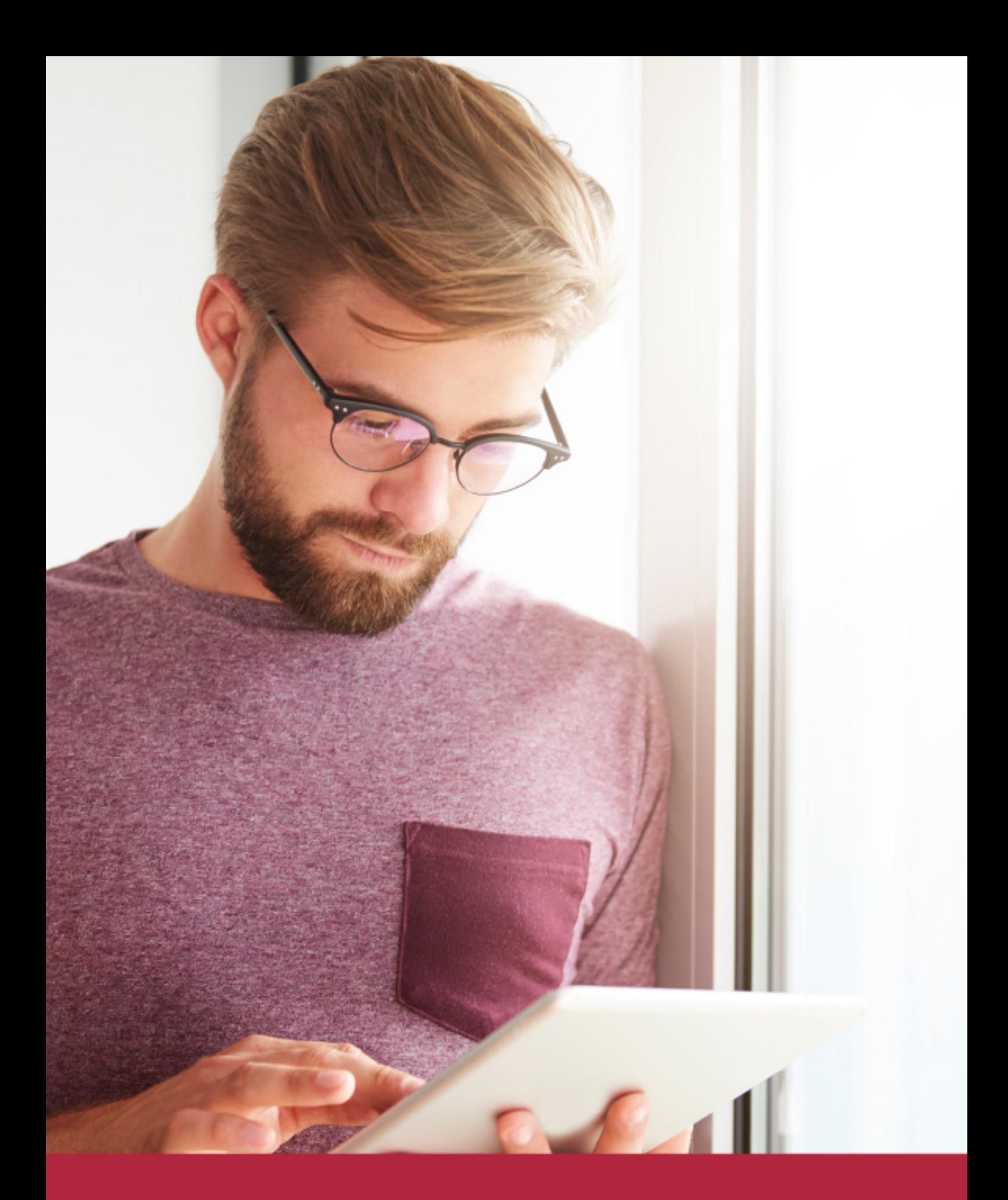

Elige aprender en la escuela líder en formación online

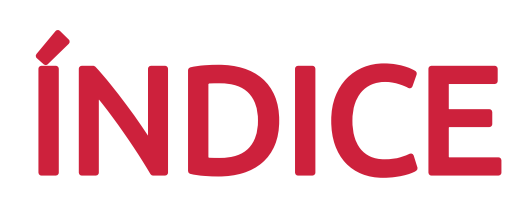

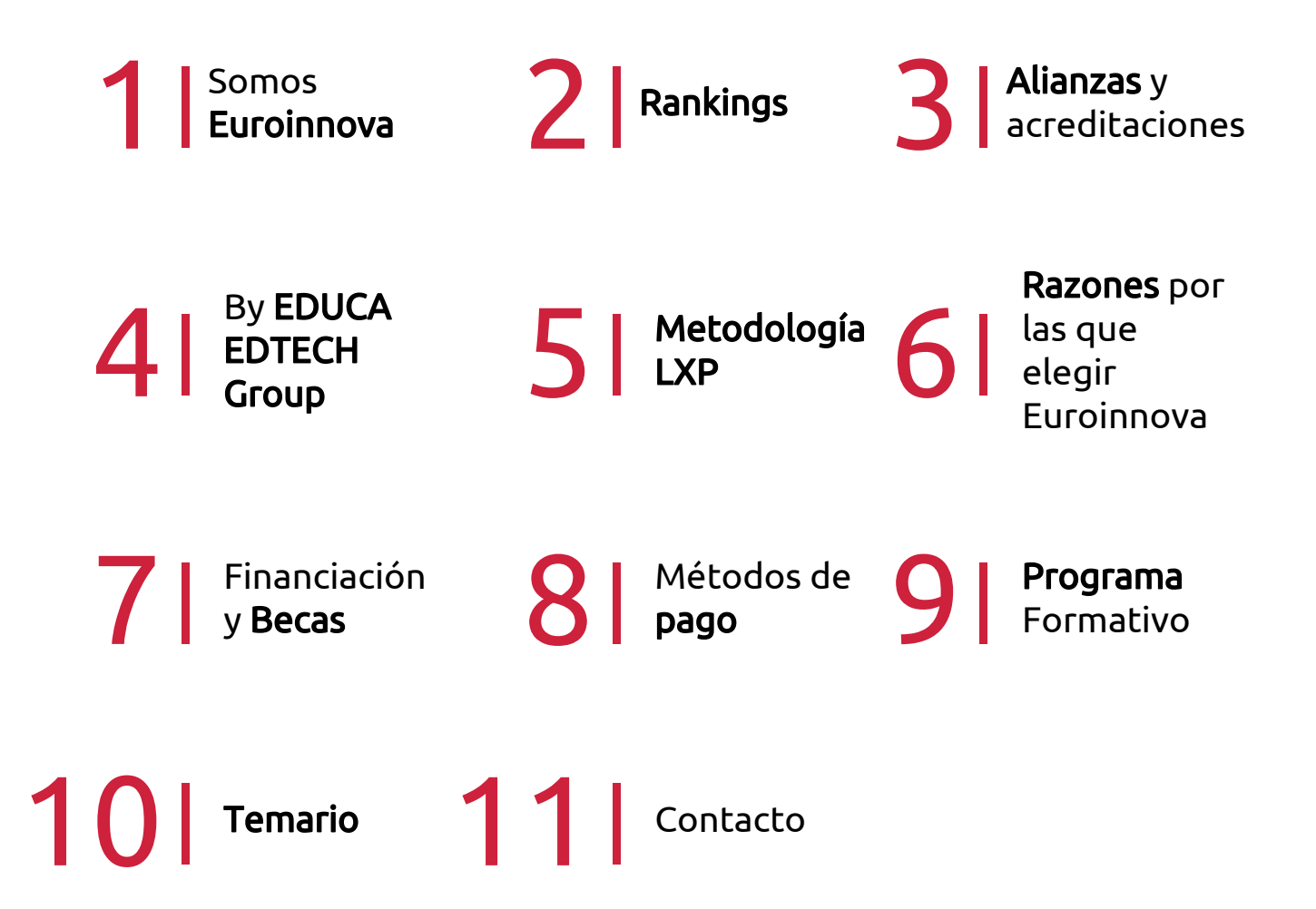

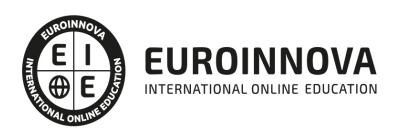

# SOMOS EUROINNOVA

Euroinnova International Online Education inicia su actividad hace más de 20 años. Con la premisa de revolucionar el sector de la educación online, esta escuela de formación crece con el objetivo de dar la oportunidad a sus estudiandes de experimentar un crecimiento personal y profesional con formación eminetemente práctica.

Nuestra visión es ser una institución educativa online reconocida en territorio nacional e internacional por ofrecer una educación competente y acorde con la realidad profesional en busca del reciclaje profesional. Abogamos por el aprendizaje significativo para la vida real como pilar de nuestra metodología, estrategia que pretende que los nuevos conocimientos se incorporen de forma sustantiva en la estructura cognitiva de los estudiantes.

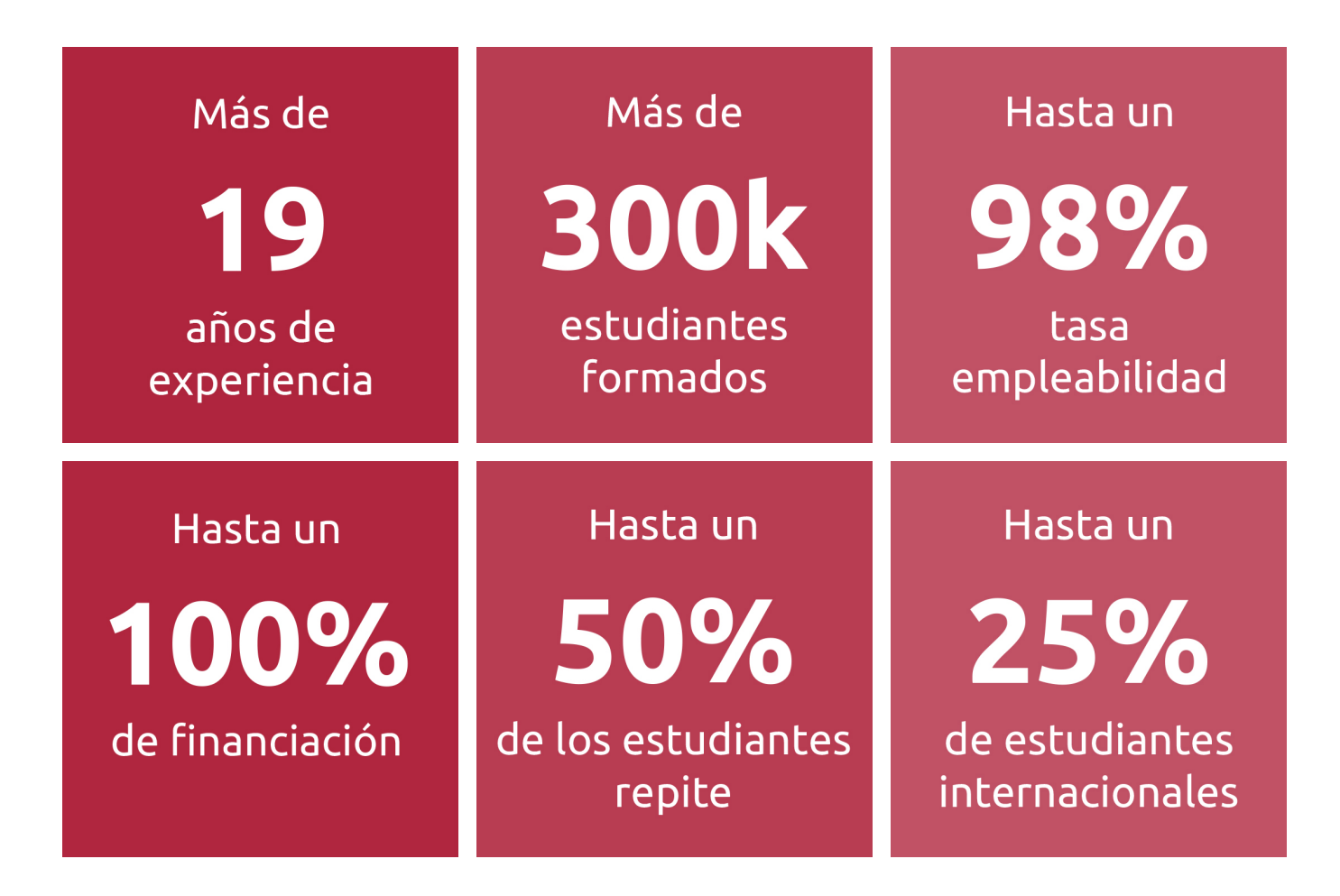

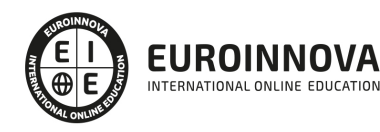

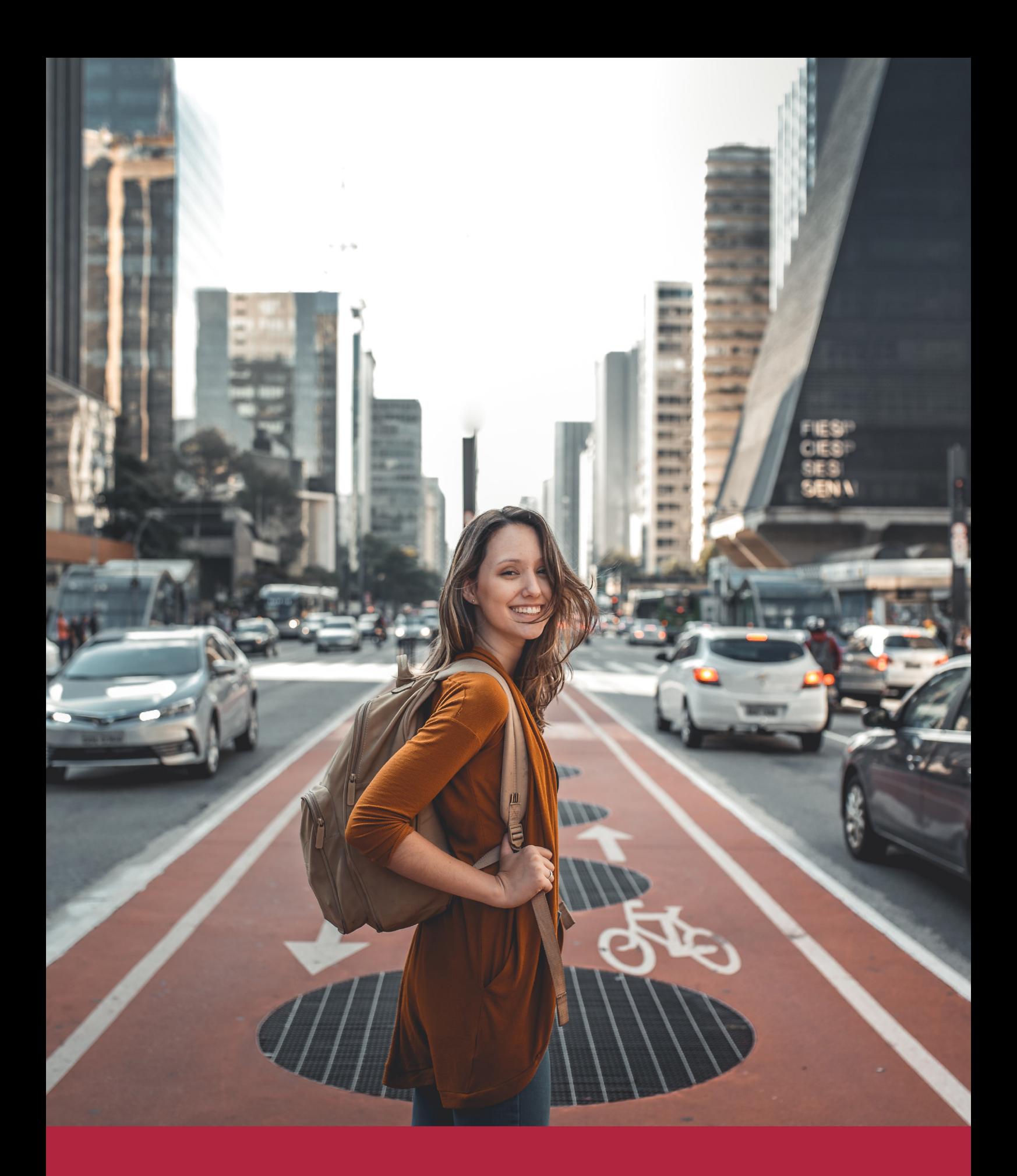

Desde donde quieras y como quieras, Elige Euroinnova

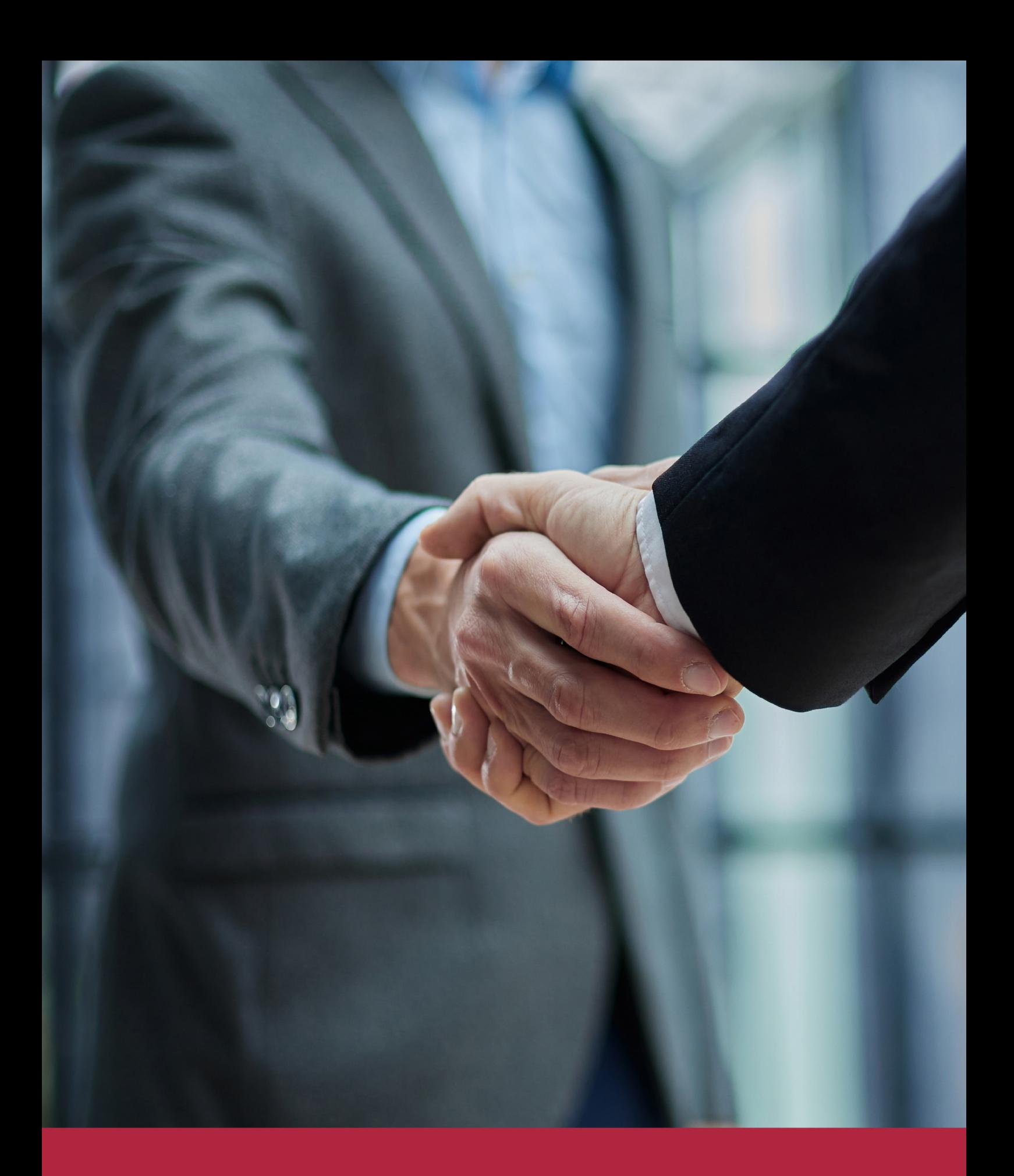

QS, sello de excelencia académica Euroinnova: 5 estrellas en educación online

### RANKINGS DE EUROINNOVA

Euroinnova International Online Education ha conseguido el reconocimiento de diferentes rankings a nivel nacional e internacional, gracias por su apuesta de democratizar la educación y apostar por la innovación educativa para lograr la excelencia.

Para la elaboración de estos rankings, se emplean indicadores como la reputación online y offline, la calidad de la institución, la responsabilidad social, la innovación educativa o el perfil de los profesionales.

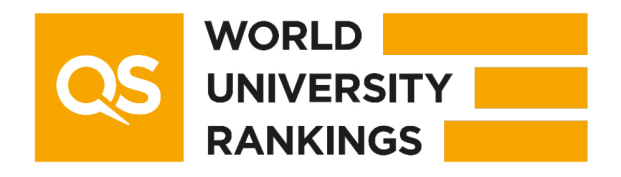

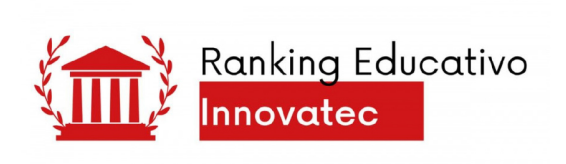

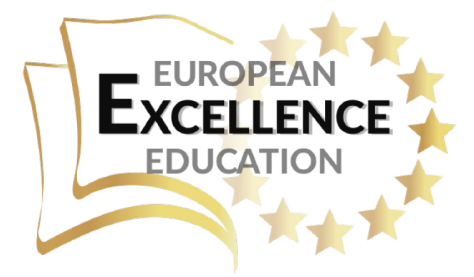

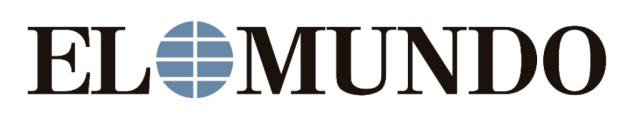

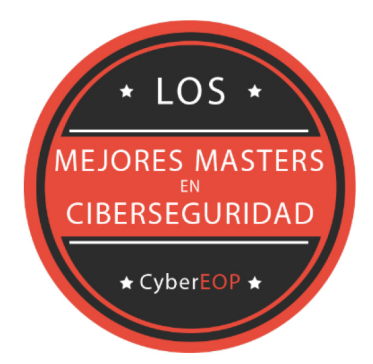

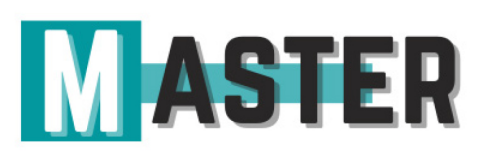

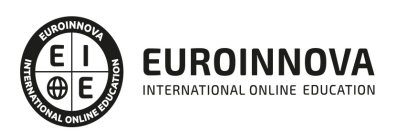

## ALIANZAS Y ACREDITACIONES

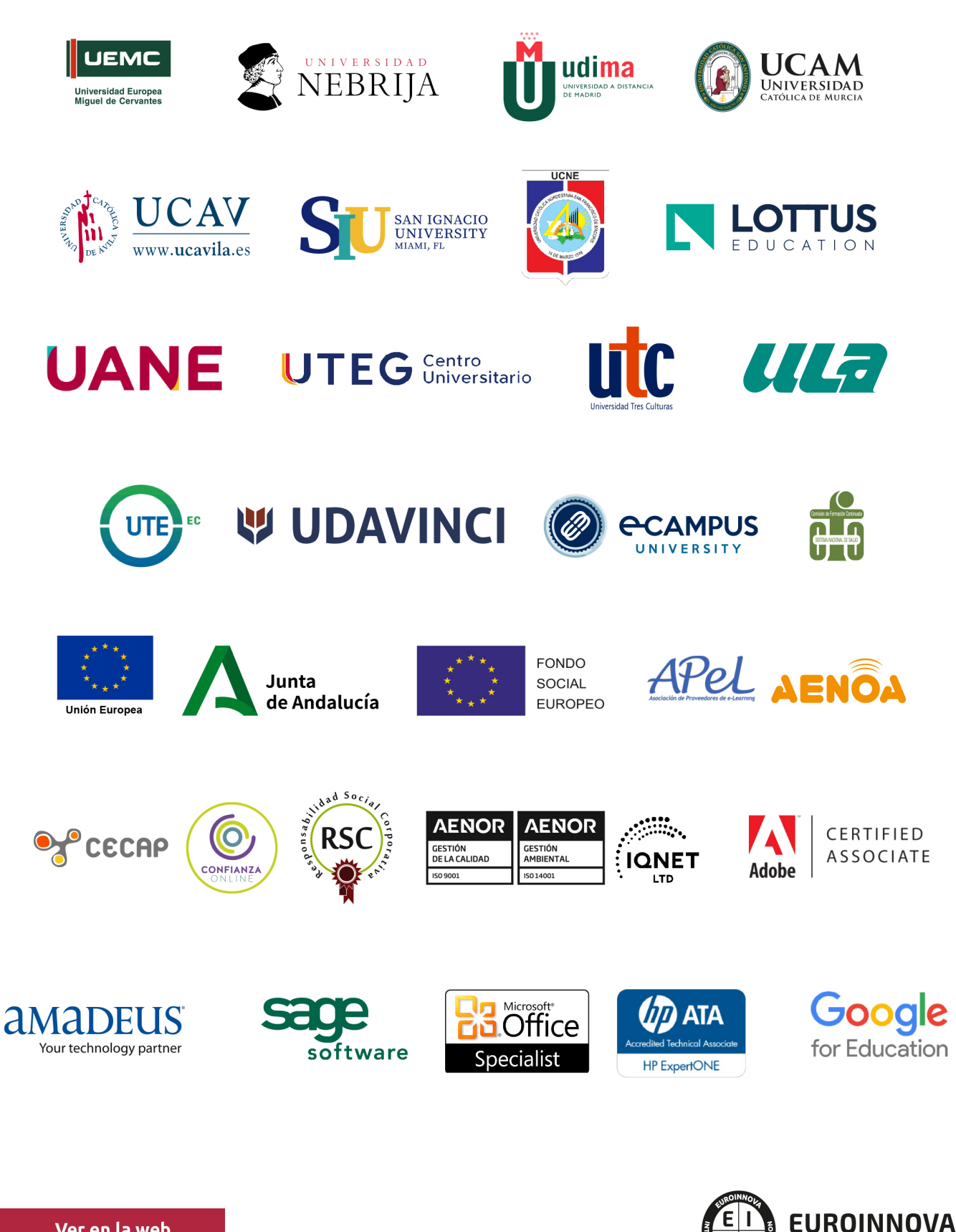

INTERNATIONAL ONLINE EDUCATION

# BY EDUCA EDTECH

Euroinnova es una marca avalada por EDUCA EDTECH Group , que está compuesto por un conjunto de experimentadas y reconocidas instituciones educativas de formación online. Todas las entidades que lo forman comparten la misión de democratizar el acceso a la educación y apuestan por la transferencia de conocimiento, por el desarrollo tecnológico y por la investigación

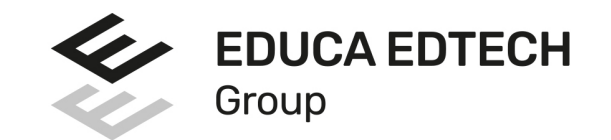

#### **ONLINE EDUCATION**

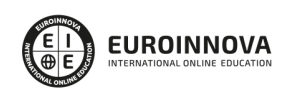

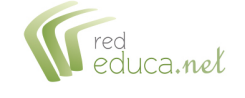

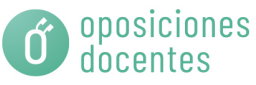

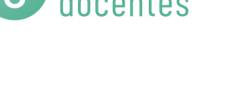

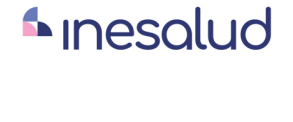

**Inesem** 

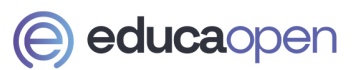

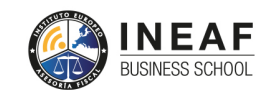

```
EDU
SPORT
```
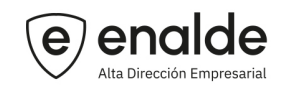

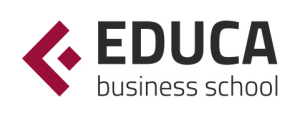

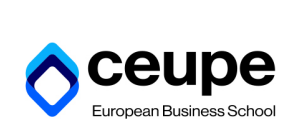

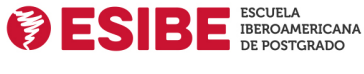

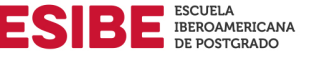

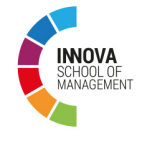

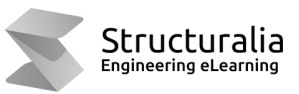

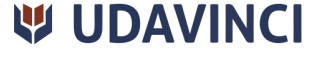

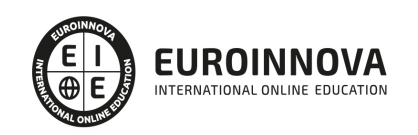

# **METODOLOGÍA LXP**

La metodología **EDUCA LXP** permite una experiencia mejorada de aprendizaje integrando la Al en los procesos de e-learning, a través de modelos predictivos altamente personalizados, derivados del estudio de necesidades detectadas en la interacción del alumnado con sus entornos virtuales.

EDUCA LXP es fruto de la Transferencia de Resultados de Investigación de varios proyectos multidisciplinares de I+D+i, con participación de distintas Universidades Internacionales que apuestan por la transferencia de conocimientos, desarrollo tecnológico e investigación.

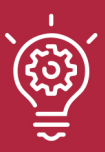

### 1. Flexibilidad

Aprendizaje 100% online y flexible, que permite al alumnado estudiar donde, cuando y como quiera.

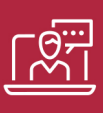

#### 2. Accesibilidad

Cercanía y comprensión. Democratizando el acceso a la educación trabajando para que todas las personas tengan la oportunidad de seguir formándose.

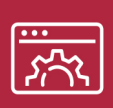

#### 3. Personalización

Itinerarios formativos individualizados y adaptados a las necesidades de cada estudiante.

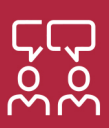

### 4. Acompañamiento / Seguimiento docente

Orientación académica por parte de un equipo docente especialista en su área de conocimiento, que aboga por la calidad educativa adaptando los procesos a las necesidades del mercado laboral.

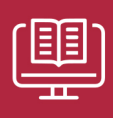

#### 5. Innovación

Desarrollos tecnológicos en permanente evolución impulsados por la AI mediante Learning Experience Platform.

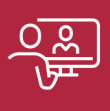

#### 6. Excelencia educativa

Enfoque didáctico orientado al trabajo por competencias, que favorece un aprendizaje práctico y significativo, garantizando el desarrollo profesional.

# Programas PROPIOS UNIVERSITARIOS **OFICIALES**

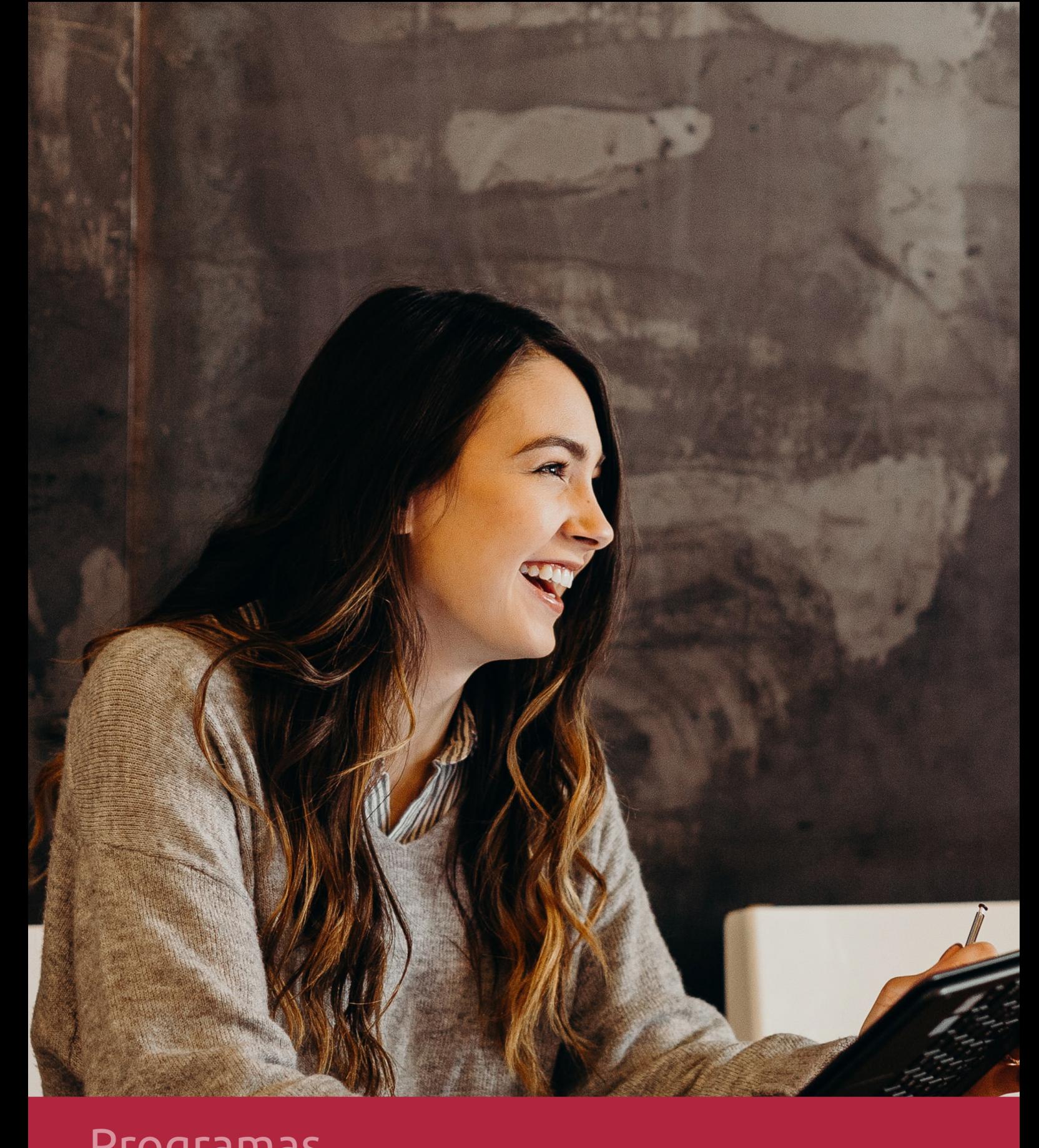

# **RAZONES POR LAS QUE ELEGIR EUROINNOVA**

# 1. Nuestra Experiencia

- √ Más de 18 años de experiencia.
- √ Más de 300.000 alumnos ya se han formado en nuestras aulas virtuales
- $\checkmark$  Alumnos de los 5 continentes.
- $\checkmark$  25% de alumnos internacionales.
- $\checkmark$  97% de satisfacción
- $\checkmark$  100% lo recomiendan.
- $\checkmark$  Más de la mitad ha vuelto a estudiar en Euroinnova.

# 2. Nuestro Equipo

En la actualidad, Euroinnova cuenta con un equipo humano formado por más 400 profesionales. Nuestro personal se encuentra sólidamente enmarcado en una estructura que facilita la mayor calidad en la atención al alumnado.

# 3. Nuestra Metodología

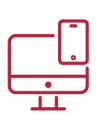

### **100% ONLINE**

Estudia cuando y desde donde quieras. Accede al campus virtual desde cualquier dispositivo.

**EQUIPO DOCENTE** 

Euroinnova cuenta con un equipo de

experiencia de alta calidad educativa.

profesionales que harán de tu estudio una

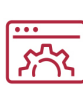

### **APRENDIZAJE**

Pretendemos que los nuevos conocimientos se incorporen de forma sustantiva en la estructura cognitiva

### NO ESTARÁS SOLO

Acompañamiento por parte del equipo de tutorización durante toda tu experiencia como estudiante

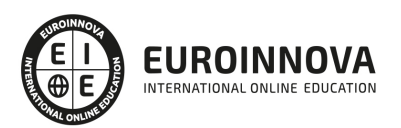

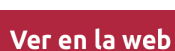

# 4. Calidad AENOR

- ✔ Somos Agencia de Colaboración Nº99000000169 autorizada por el Ministerio de Empleo y Seguridad Social.
- ✔ Se llevan a cabo auditorías externas anuales que garantizan la máxima calidad AENOR.
- √ Nuestros procesos de enseñanza están certificados por AENOR por la ISO 9001.

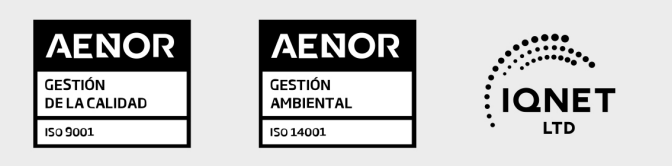

# 5. Confianza

Contamos con el sello de Confianza Online y colaboramos con la Universidades más prestigiosas, Administraciones Públicas y Empresas Software a nivel Nacional e Internacional.

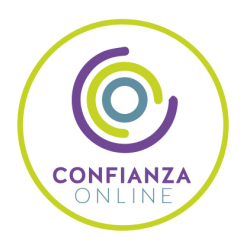

# 6. Somos distribuidores de formación

Como parte de su infraestructura y como muestra de su constante expansión Euroinnova incluye dentro de su organización una editorial y una imprenta digital industrial.

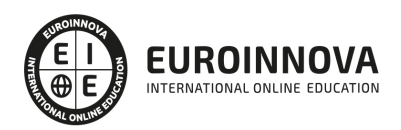

Financia tu cursos o máster y disfruta de las becas disponibles. ¡Contacta con nuestro equipo experto para saber cuál se adapta más a tu perfil!

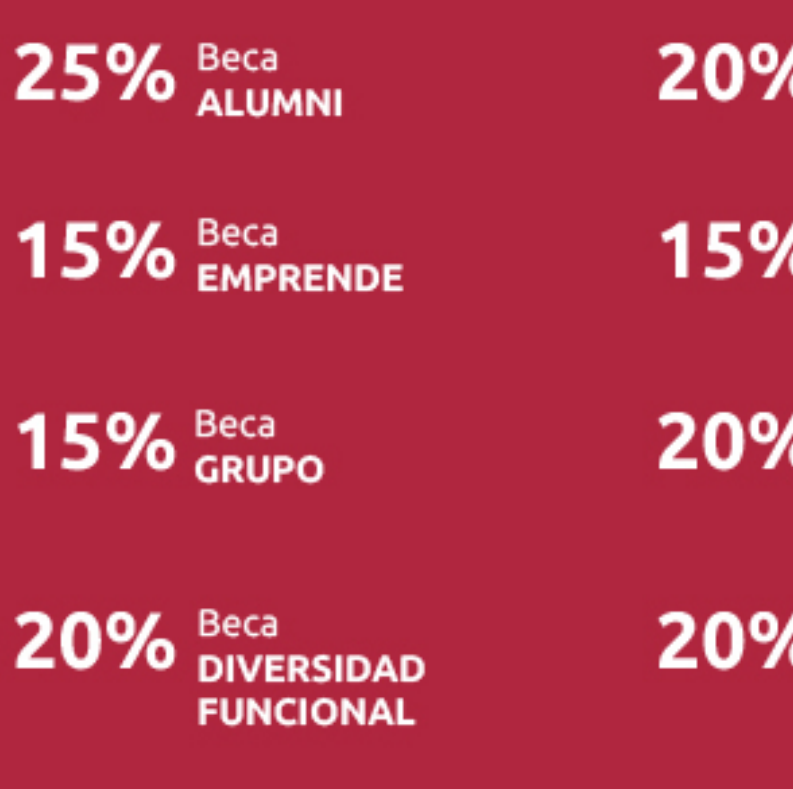

20% Beca DESEMPLEO

15% Beca RECOMIENDA

20% Beca **NUMEROSA** 

20% Beca PROFESIONALES, **SANITARIOS, COLEGIADOS/AS** 

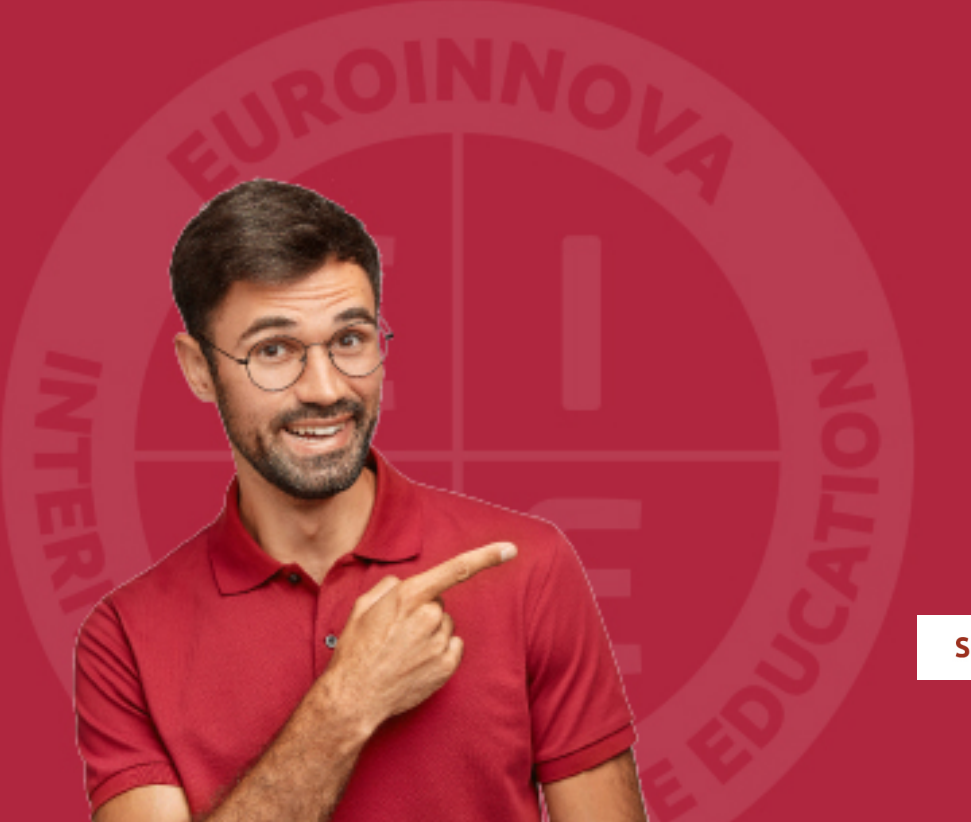

Solicitar información

# MÉTODOS DE PAGO

Con la Garantía de:

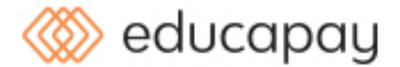

Fracciona el pago de tu curso en cómodos plazos y sin interéres de forma segura.

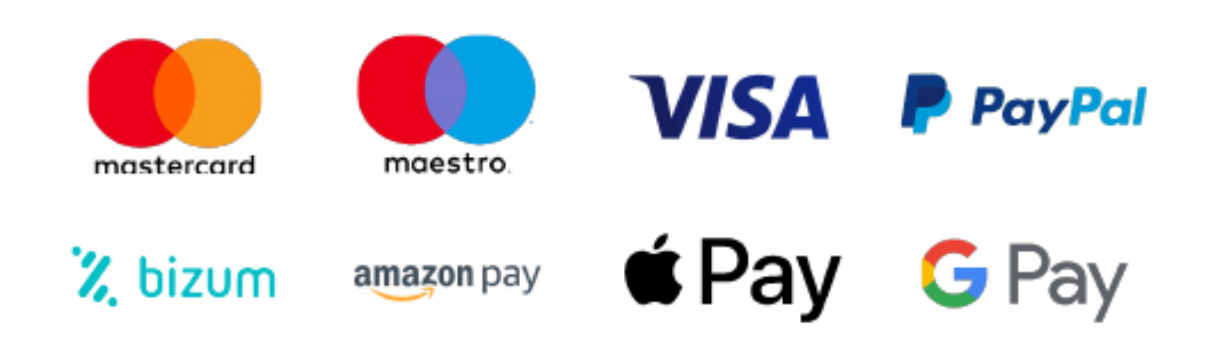

Nos adaptamos a todos los métodos de pago internacionales:

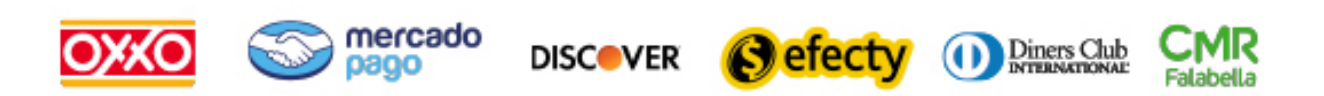

y muchos mas...

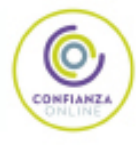

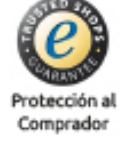

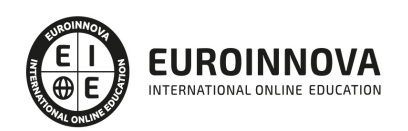

### Técnico Especialista en Administración Software

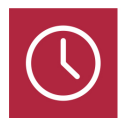

DURACIÓN 240 horas

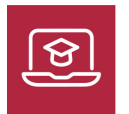

MODALIDAD ONLINE

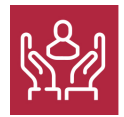

ACOMPAÑAMIENTO PERSONALIZADO

### Titulación

F

TITULACIÓN expedida por EUROINNOVA INTERNATIONAL ONLINE EDUCATION, miembro de la AEEN (Asociación Española de Escuelas de Negocios) y reconocido con la excelencia académica en educación online por QS World University Rankings

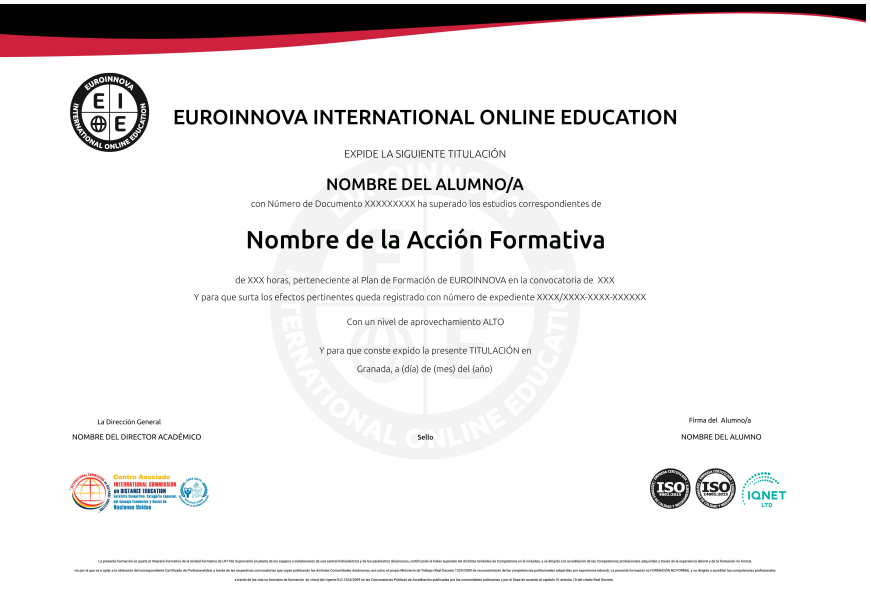

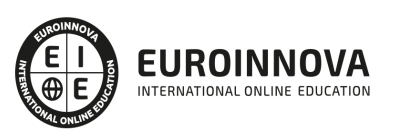

### Descripción

Este curso de Técnico Especialista en Administración Software le ofrece una formación especializada en la materia. Debemos saber que en la actualidad, en el mundo de la informática y las comunicaciones y dentro del área profesional de sistemas y telemática, más concretamente en la gestión de sistemas informáticos, es muy importante conocer los diferentes procesos por cual se realizan. Por ello, con el presente curso se trata de aportar los conocimientos necesarios para conocer la instalación y parametrización del software, el mantenimiento del software y las auditorias y continuidad de negocio.

### Objetivos

Los objetivos que se pretenden conseguir a través de este curso de Técnico Especialista en Administración Software son los siguientes: Analizar y definir las políticas de realización de copias de respaldo y de recuperación de datos en función de las especificaciones de seguridad. Aplicar procedimientos de auditoría utilizando técnicas y herramientas adecuadas para garantizar los parámetros de funcionamiento del sistema informático. Conocer la legislación vigente en cuanto al sector de protección de datos.

### A quién va dirigido

Este curso de Técnico Especialista en Administración Software está dirigido a todas aquellas personas que desarrollan su actividad profesional en el mundo de la informática y las comunicaciones, dentro del área profesional de sistemas y telemática, y más concretamente en la gestión de sistemas informáticos, y en general, cualquier persona que desee ampliar y/o actualizar sus conocimientos en Administración Software.

### Para qué te prepara

Este curso de Técnico Especialista en Administración Software le prepara para adquirir los conocimientos necesarios para conocer la instalación y parametrización del software, el mantenimiento del software y las auditorias y continuidad de negocio.

### Salidas laborales

Una vez finalizada la formación en el presente curso, podrás desarrollar tu actividad profesional en empresas o entidades de naturaleza pública o privada en el área de sistemas del departamento de informática como especialista en software.

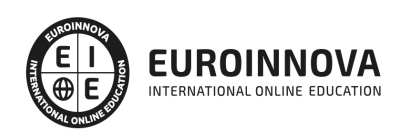

### TEMARIO

#### UNIDAD FORMATIVA 1. INSTALACIÓN Y PARAMETRIZACIÓN DEL SOFTWARE

UNIDAD DIDÁCTICA 1. SOFTWARE.

- 1. Conocer y comprender qué es el software, y para qué sirve.
- 2. Distinguir software, de firmware, y de hardware.
- 3. Identificar los diferentes tipos de software.

#### UNIDAD DIDÁCTICA 2. SISTEMAS OPERATIVOS.

- 1. Comprender la definición y utilidad de los sistemas operativos:
	- 1. Enumerar las funciones de un sistema operativo.
	- 2. Conocer la evolución histórica de los sistemas operativos.
	- 3. Distinguir los diferentes componentes de un sistema operativo.
	- 4. Comprender la gestión de procesos.
	- 5. Distinguir los diferentes tipos de sistemas de archivos.
	- 6. Conocer los sistemas de entrada/salida.
	- 7. Conocer el uso de controladores para la gestión de hardware.
	- 8. Distinguir los parámetros habituales a configurar y sus valores típicos.
	- 9. Conocer los servicios habituales y su finalidad.
	- 10. Conocer la utilidad de usuarios y grupos de usuarios, así como los de uso habitual.
- 2. Identificar los distintos tipos de sistemas operativos, describiendo sus funciones y estructura.
- 3. Clasificar los sistemas operativos:
	- 1. Clasificar los sistemas operativos según propósito.
	- 2. Clasificar los sistemas operativos según su grado de implantación.
	- 3. Sistemas operativos monousuario y multiusuario.
	- 4. Sistemas operativos monotarea y multitarea.
	- 5. Sistemas operativos distribuidos.
	- 6. Sistemas operativos en tiempo real.
- 4. Conocer las políticas definidas en la organización, de aplicación en la instalación del sistema operativo.
- 5. Instalar y parametrizar los sistemas operativos:
	- 1. Realizar los preparativos previos a la instalación.
	- 2. Recolectar los controladores necesarios.
	- 3. Definir el tipo de sistema de archivo a utilizar, seleccionándolo de entre las posibles alternativas, en base a las necesidades del uso previsto.
	- 4. Definir los valores de los parámetros habituales a configurar.
	- 5. Instalar el sistema operativo, configurando el hardware con los controladores adecuados, que garanticen el correcto funcionamiento del sistema:
	- 6. Instalar manualmente el sistema operativo.
	- 7. Instalar desatendidamente el sistema operativo.
	- 8. Instalar automáticamente el sistema operativo.
	- 9. Clonar servidores.
	- 10. Configurar la red.
	- 11. Comprobar la correcta instalación del sistema operativo mediante pruebas de arranque y

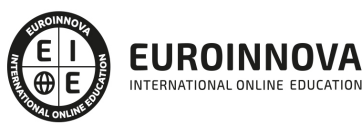

parada, y herramientas de diagnóstico.

- 12. Actualizar el sistema operativo.
- 6. Conocer y utilizar adecuadamente las herramientas de gestión del sistema operativo, de uso habitual:
	- 1. Conocer y utilizar las herramientas de gestión de grupos y usuarios.
	- 2. Conocer y utilizar correctamente las herramientas de gestión de permisos del sistema de archivos.
	- 3. Conocer y utilizar correctamente las herramientas de configuración y diagnóstico de red.
	- 4. Conocer y utilizar correctamente las herramientas de gestión de servicios.
	- 5. Conocer y utilizar correctamente las herramientas de monitorización del sistemas facilitadas por el fabricante del sistema.
- 7. Securizar el sistema atendiendo a las normas definidas:
	- 1. Establecer la configuración inicial de usuarios y grupos.
	- 2. Configurar los permisos en el sistema de archivos.
	- 3. Configurar los permisos en el registro de configuraciones.
	- 4. Establecer los permisos en la configuración de red.
	- 5. Revisar y desinstalar o deshabilitar los servicios innecesarios.
- 8. Documentar la instalación:
	- 1. Registrar el proceso y las incidencias habidas, así como las medidas adoptadas para su resolución.
	- 2. Detallar los valores de los parámetros establecidos.

#### UNIDAD DIDÁCTICA 3. SOFTWARE DE APLICACIÓN.

- 1. Distinguir entre los distintos tipos de software de aplicación atendiendo a su uso:
	- 1. Conocer los distintos paquetes ofimáticos de uso habitual.
	- 2. Distinguir las distintas funcionalidades que son capaces de prestar las herramientas colaborativas.
	- 3. Conocer la necesidad de servicio que cubre el software ERP.
	- 4. Conocer la necesidad de servicio que cubre el software CRM.
- 2. Conocer las políticas definidas en la organización, de aplicación en la elección e instalación del software de aplicación:
	- 1. Comprobar la autorización de la instalación.
	- 2. Utilizar adecuadamente las listas de aplicaciones permitidas.
	- 3. Registrar la instalación realizada.
- 3. Instalar el software de aplicación, atendiendo a las recomendaciones del fabricante, y a las normas de seguridad de la organización:
	- 1. Comprobar los requisitos del software de manera previa a la instalación.
	- 2. Seguir las instrucciones de instalación dadas por el fabricante.
	- 3. Actualizar el software de aplicación.
- 4. Comprobar el correcto funcionamiento del software de aplicación.
- 5. Desplegar masiva y desatendidamente software de aplicación.

#### UNIDAD DIDÁCTICA 4. AUTOMATIZACIONES.

- 1. Conocer los diferentes lenguajes de programación de uso habitual para la automatización de tareas:
	- 1. Distinguir el entorno nativo de cada lenguaje de programación.
- 2. Utilizar un editor adecuado para el desarrollo del código.

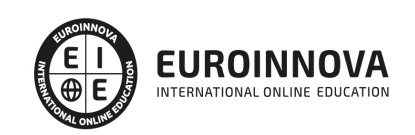

- 3. Desarrollar pequeños scripts para la ejecución de tareas de mantenimiento:
	- 1. Conocer los diferentes lenguajes de programación de uso más común utilizables en cada sistema operativo.
	- 2. Conocer los comandos y estructuras de los lenguajes de scripting.
	- 3. Utilizar adecuadamente la documentación de consulta de los lenguajes de scripting, para facilitar la correcta escritura del código.
	- 4. Programar scripts para la ejecución de tareas de mantenimiento.
- 4. Seleccionar el lenguaje de programación más adecuado en función de los requisitos de la tarea a automatizar y del sistema operativo sobre el que se deba ejecutar.
- 5. Configurar la ejecución automática de la tarea en el sistema operativo:
	- 1. Establecer el horario y frecuencia más adecuados.
	- 2. Configurar la ejecución en el sistema comprobando su correcta ejecución, y resultados.
- 6. Utilizar herramientas de automatización.

#### UNIDAD DIDÁCTICA 5. INVENTARIO DE SW.

- 1. Identificar los motivos de la necesidad de inventariar.
- 2. Seleccionar adecuadamente los parámetros a inventariar en un sistema.
- 3. Gestionar las licencias:
	- 1. Inventariar las licencias compradas.
	- 2. Inventariar las licencias instaladas.
	- 3. Realizar un plan de compra de licencias en base al crecimiento estimado y los modelos de licenciamiento del software utilizado.
- 4. Gestionar herramientas de inventariado:
	- 1. Utilizar adecuadamente herramientas de inventario para extraer informes de licencias en uso, y de licencias compradas.
	- 2. Mantener al día el inventario.
	- 3. Utilizar herramientas de inventariado automático.
- 5. Inventariar la configuración base y de aplicación.
- 6. Actualizar la lista de aplicaciones permitidas por usuario.

UNIDAD FORMATIVA 2. MANTENIMIENTO DEL SOFTWARE

UNIDAD DIDÁCTICA 1. PLANES DE MANTENIMIENTO.

- 1. Conocer la utilidad y funciones de los planes de mantenimiento:
	- 1. Mantener actualizado el software.
	- 2. Gestionar el antivirus.
	- 3. Formar a los usuarios en las labores de mantenimiento que deben realizar.
	- 4. Optimizar el sistema de archivos.
- 2. Diseñar, desarrollar y documentar el plan de mantenimiento:
	- 1. Diseñar los mantenimientos proactivos.
	- 2. Documentar los mantenimientos reactivos.
- 3. Gestionar los problemas frecuentes:
	- 1. Localizar y documentar los problemas frecuentes.
	- 2. Resolver los casos de problemas frecuentes.
	- 3. Dotar a los usuarios de medios para solucionar por sus propios medios los problemas frecuentes.
	- 4. Atajar la causa raíz de los problemas frecuentes.

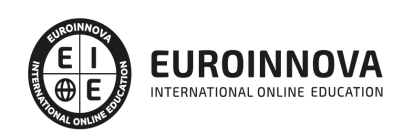

- 4. Utilizar el conocimiento adquirido con la experiencia:
	- 1. Consultar las bases de datos de conocimiento acorde con las normas establecidas en la organización.
	- 2. Actualizar las base de datos de conocimiento con nueva información derivada de las actividades de mantenimiento.
- 5. Atender al usuario:
	- 1. Registrar las solicitudes de los usuarios, estableciendo una correcta priorización en su resolución.
	- 2. Informar al usuario del estado de resolución de su solicitud y del tiempo estimado de resolución de la misma.
	- 3. Formar al usuario en los procedimientos y canales adecuados para la solicitud de servicio y notificación de incidente, así como en las posibles soluciones a aplicar ante la aparición de problemas frecuentes.
- 6. Actualizar el sistema, manteniéndolo al día en las versiones adecuadas a las funcionalidades requeridas por las necesidades, y a los requisitos de seguridad del sistema:
	- 1. Actualizar el sistema operativo.
	- 2. Actualizar las aplicaciones.
	- 3. Parchear el sistema operativo.
	- 4. Parchear las aplicaciones.

UNIDAD DIDÁCTICA 2. OPTIMIZACIÓN DEL USO DE LOS RECURSOS.

- 1. Comprobar la adecuación del rendimiento del sistema a las necesidades de la organización:
	- 1. Seleccionar los parámetros a medir para comprobar el rendimiento del sistema.
	- 2. Establecer la monitorización necesaria para medir el rendimiento del sistema.
	- 3. Representar gráficamente el rendimiento del sistema, interpretándolo, y estableciendo la adecuación o no a las necesidades de la organización.
	- 4. Proponer las mejoras necesarias para el incremento del rendimiento.
- 2. Utilizar las herramientas de modelado para predecir el rendimiento del sistema en base a las previsiones de incremento de carga del sistema.
- 3. Realizar pruebas de carga para comprobar la escalabilidad del sistema y su adecuación a las necesidades presentes y futuras de la organización:
	- 1. Seleccionar las herramientas adecuadas para la realización de las pruebas de carga en función de los servicios a prestar.
	- 2. Diseñar e implementar el plan de pruebas de carga.
	- 3. Realizar las pruebas de carga sin provocar problemas de disponibilidad de servicio en el sistema en producción.
	- 4. Representar e interpretar el resultado de las pruebas de carga.

UNIDAD FORMATIVA 3. AUDITORÍAS Y CONTINUIDAD DE NEGOCIO

UNIDAD DIDÁCTICA 1. COPIAS DE RESPALDO.

- 1. Tipificar los datos según sus necesidades de copia.
- 2. Diferenciar los distintos tipos de copias, distinguiendo las diferencias entre copias completas, incrementales, y diferenciales, así como las ventajas e inconvenientes de cada una de ellas, y las combinaciones más habituales de las mismas.
- 3. Establecer correctamente los periodos de retención acordes con las normas de seguridad de la empresa, con las necesidades según el tipo de datos, y con la legislación vigente.

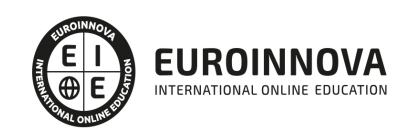

- 4. Dimensionar las copias de seguridad:
	- 1. Establecer el tamaño de copia completa acorde con los datos a copiar y la ocupación estimada en el dispositivo de copias.
	- 2. Establecer el tamaño de las copias en función del tiempo, acorde con la política de copias a utilizar.
- 5. Establecer la política de copias de la organización:
	- 1. Definir el plan de copias indicando cada tipo de copia a realizar, la hora de programación, la ventana de copia, el periodo de retención.
	- 2. Revisar la adecuación de la política de copias a las normas de la organización, así como a la legalidad vigente.
- 6. Proponer los dispositivos de copia y soportes más adecuados en base a las necesidades de la organización:
	- 1. Conocer las distintas alternativas posibles para los dispositivos de copia.
- 2. Razonar la mejor adecuación de cada alternativa a las necesidades de la organización.
- 7. Realizar las copias de seguridad según los procedimientos y políticas vigentes en la organización:
	- 1. Implementar y configurar las copias de seguridad.
	- 2. Programar y ejecutar las copias de seguridad.
	- 3. Verificar las copias de seguridad mediante restauraciones, documentando los tiempos de restauración y el resultado obtenido.
- 8. Gestionar el ciclo de vida de los soportes:
	- 1. Salvaguardar los soportes de copia, manteniéndolos en condiciones óptimas para su conservación.
	- 2. Externalizar las copias.
	- 3. Destruir los soportes tras su ciclo de vida útil de manera acorde con las normas de seguridad de la empresa, garantizando la imposibilidad de extracción de información de los mismos.
- 9. Documentación de planes de recuperación:
	- 1. Diseñar los pasos a seguir para la completa restauración de un sistema en producción.
	- 2. Documentar las restauraciones a realizar para el restablecimiento de un sistema en producción, tras un problema mayor.

UNIDAD DIDÁCTICA 2. LEGISLACIÓN VIGENTE.

- 1. Conocer las Leyes vigentes relacionadas con el tratamiento de datos:
	- 1. Legislación vigente en materia de protección de datos de carácter personal.
	- 2. Legislación vigente en materia de comercio electrónico.
	- 3. Legislación vigente en materia de protección de la propiedad intelectual.
- 2. Enumerar los puntos principales a tener en cuenta.

#### UNIDAD DIDÁCTICA 3. ALTERNATIVAS A LAS COPIAS.

- 1. Distinguir entre salvaguarda de datos, y disponibilidad del servicio.
- 2. Enumerar las alternativas para garantizar la disponibilidad del servicio:
	- 1. Diseñar alternativas en cluster.
	- 2. Diseñar alternativas basadas en almacenamiento externo.
	- 3. Diseñar alternativas basadas en copias de imágenes.
- 3. Indicar ventajas e inconvenientes de las alternativas para garantizar la disponibilidad del servicio sobre las copias de seguridad.

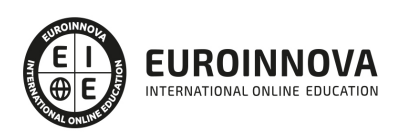

#### UNIDAD DIDÁCTICA 4. PLANES DE AUDITORÍA.

- 1. Describir los objetivos de los planes de auditoría:
	- 1. Distinguir entre las auditorías por su tipo y aplicación (de rendimiento, de seguridad, de mejora continua, de optimización de uso).
- 2. Describir el perfil del auditor.
- 3. Auditar el sistema:
	- 1. Diseñar el plan de auditoría.
	- 2. Utilizar herramientas de auditoría.
	- 3. Documentar el resultado de la auditoría.

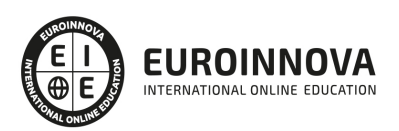

### ¿Te ha parecido interesante esta información?

Si aún tienes dudas, nuestro equipo de asesoramiento académico estará encantado de resolverlas.

Pregúntanos sobre nuestro método de formación, nuestros profesores, las becas o incluso simplemente conócenos.

### Solicita información sin compromiso

¡Matricularme ya!

### ¡Encuéntranos aquí!

Edificio Educa Edtech

Camino de la Torrecilla N.º 30 EDIFICIO EDUCA EDTECH, C.P. 18.200, Maracena (Granada)

[900 831 200](#page--1-0)

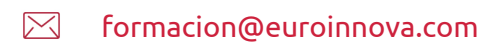

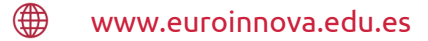

#### Horario atención al cliente

Lunes a viernes: 9:00 a 20:00h Horario España

¡Síguenos para estar al tanto de todas nuestras novedades!

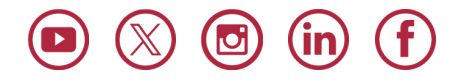

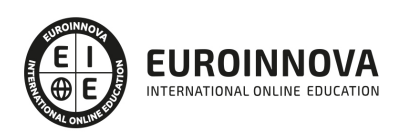

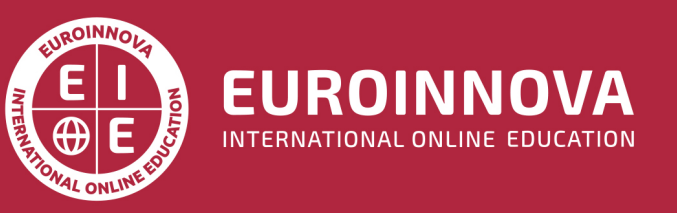

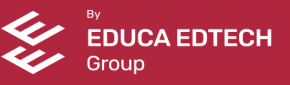